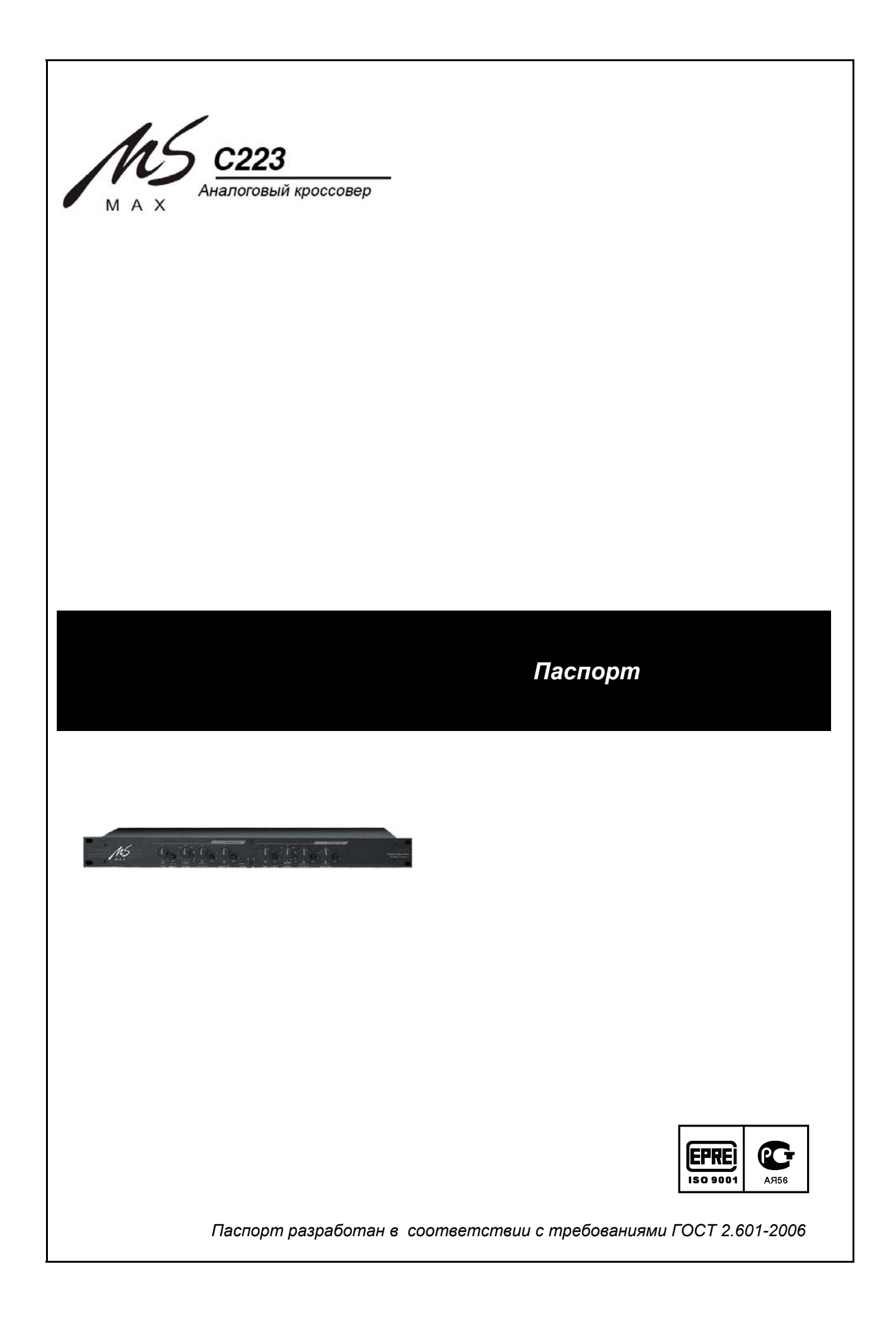

### *Паспорт*

### *\_\_\_\_\_\_Содержание:\_\_\_\_\_\_\_\_\_\_\_\_\_\_\_\_\_\_\_\_\_\_\_\_\_\_\_\_\_\_\_\_\_\_\_\_\_\_\_\_\_\_\_\_\_\_\_\_\_\_\_\_*

*1. Введение*<br>2. Техника безопасности при обращении с прибором<br>3. Технические характеристики *2. Техника безопасности при обращении с прибором 2*

*3. Технические характеристики 3*

*4. Передняя панель 4*

*5. Задняя панель 6 6. Возникающие проблемы и их решение* 

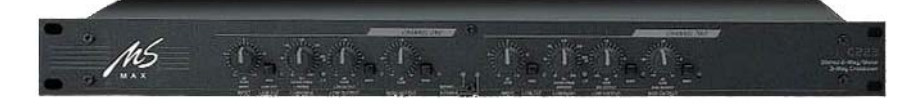

Паспорт

#### 1. Введение

Уважаемый покупатель!

Благодарим за приобретение MS-Max C223 - аналогового кроссовера.

С223 - профессиональный прибор, который при грамотном использовании сможет улучшить качество звучания используемой аппаратуры.

#### 2. Техника безопасности при обращении с прибором

Удостоверьтесь, что напряжение в электросети и напряжение, необходимое для питания прибора, совпадают. Удостоверьтесь, что розетка питания кабель питания не повреждены. Выключайте прибор при длительном не использовании.

• Внутри прибора - высокое напряжение. Не открывайте крышку. Для обслуживания необходим специалист.

• Не подвергайте прибор воздействие жидкостей, дождя

- Не подвергайте прибор воздействию прямого солнечного света
- Напряжение питания сети и прибора должно совпадать
- Всегда обесточивайте прибор, если Вы не используете его долгое время

• Не допускайте попадания в прибор посторонних предметов, размещайте прибор на удалении от посторонних мелких предметов

- При повреждении кабеля питания прекратите эксплуатацию
- Эксплуатируйте прибор только с наличием заземления

 *Паспорт* 

# *\_\_\_\_\_\_3. Технические характеристики\_\_\_\_\_\_\_\_\_\_\_\_\_\_\_\_\_\_\_\_\_\_\_\_\_\_\_\_\_\_\_\_\_\_*

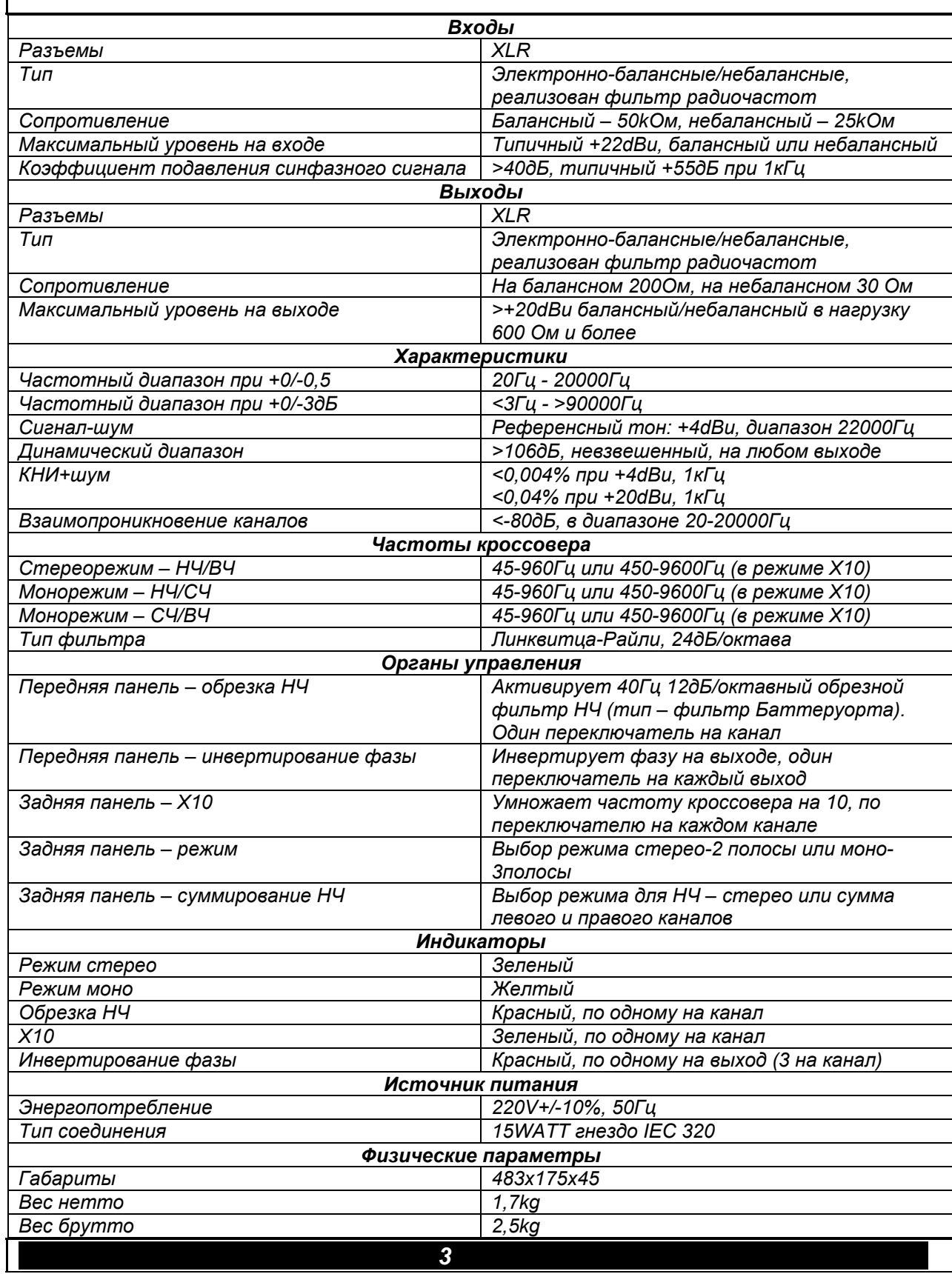

Паспорт 4. Передняя панель  $\overline{2}$ 3 5 6 8  $\overline{4}$ 1  $\Box$  $\bigcirc$  $\circ$   $\circ$  $\circ$ €₹ ĮŸ **CONTROL** ∗ే⊙ É Ō ď Stereo 2-Way/Mono<br>3-Way Crossover 容量 '∓∘ í. ۶, `Q. ☆凸。 i',  $\mathbf{\mathcal{P}}$  $\Phi$  $\Phi$ 9  $\circ$  $\overline{a}$  $\overline{a}$  $\bigcirc$  $\dot{9}$  $10$ 12 13 14  $15$  $16$  $18$  $11$  $17$ 

Аналоговый кроссовер MS-Max C223

#### Режим «стерео двухполосный»

В двухполосном стереорежиме значения органов управления обозначены снизу от горизонтальной красной черты. В этом режиме особенности функционирования канала 1 и 2 одинаковы. Напротив органов управления, не задействованных в данном режиме, световые индикаторы не горят.

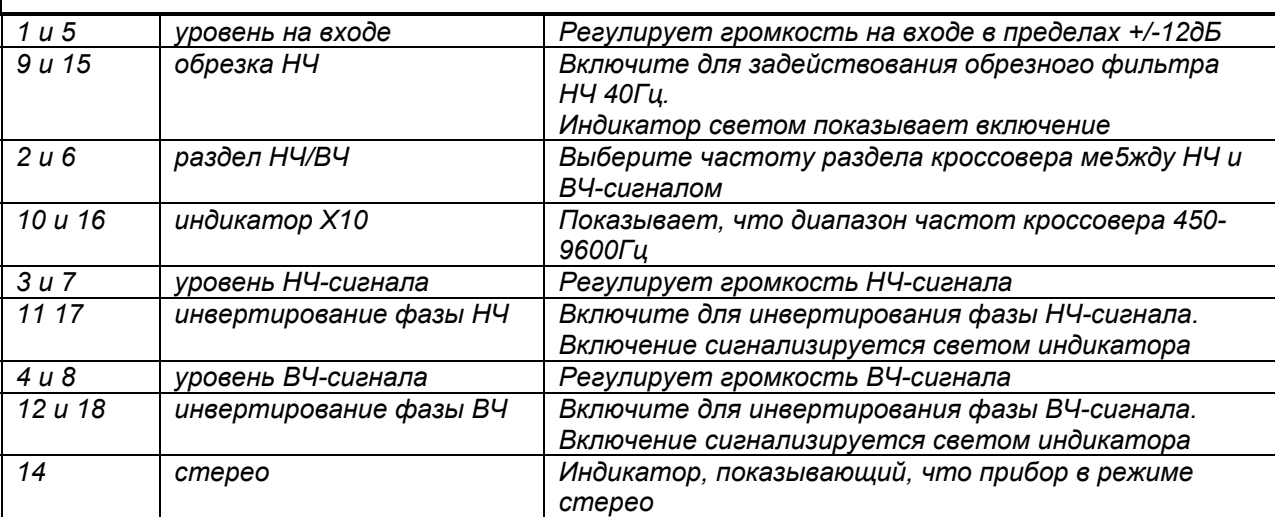

 *Паспорт* 

#### *Режим «моно трехполосный»*

*В двухполосном стереорежиме значения органов управления обозначены сверху от горизонтальной красной черты. Органы управления, не описанные ниже, в управлении этим режимом не участвуют, соответствующие им светодиоды не горят.* 

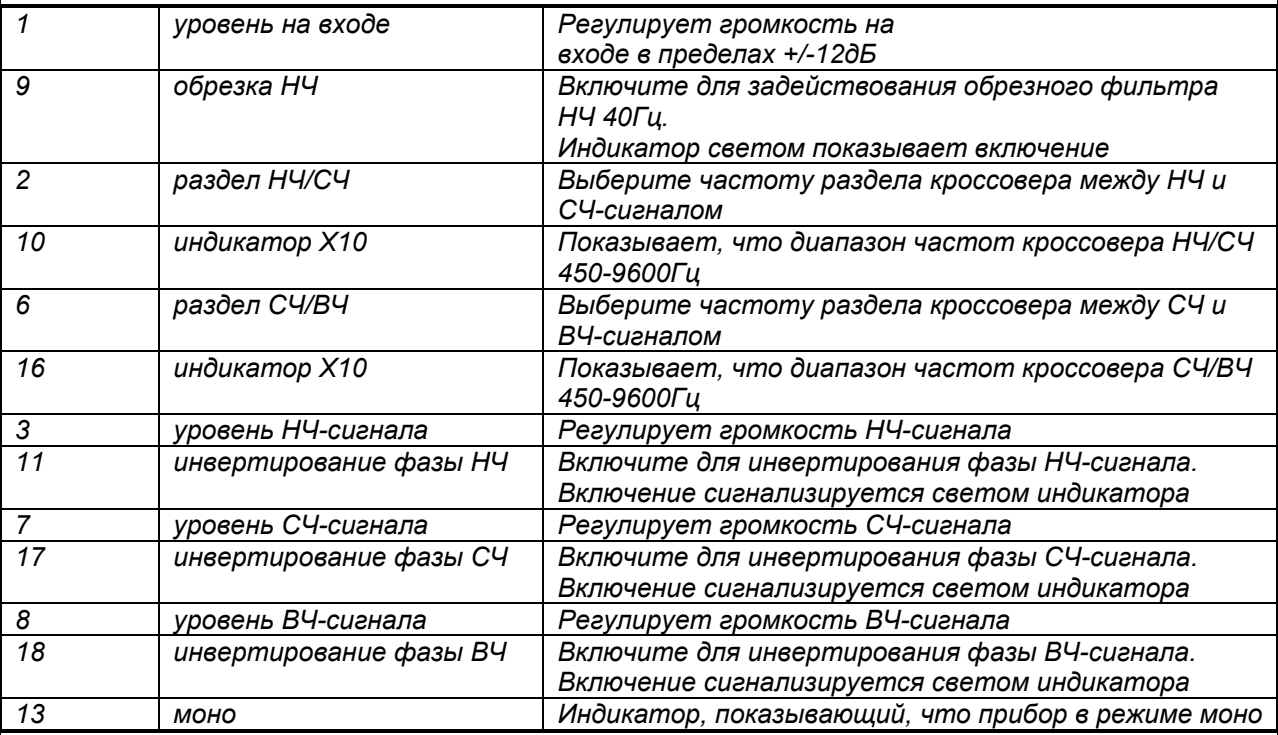

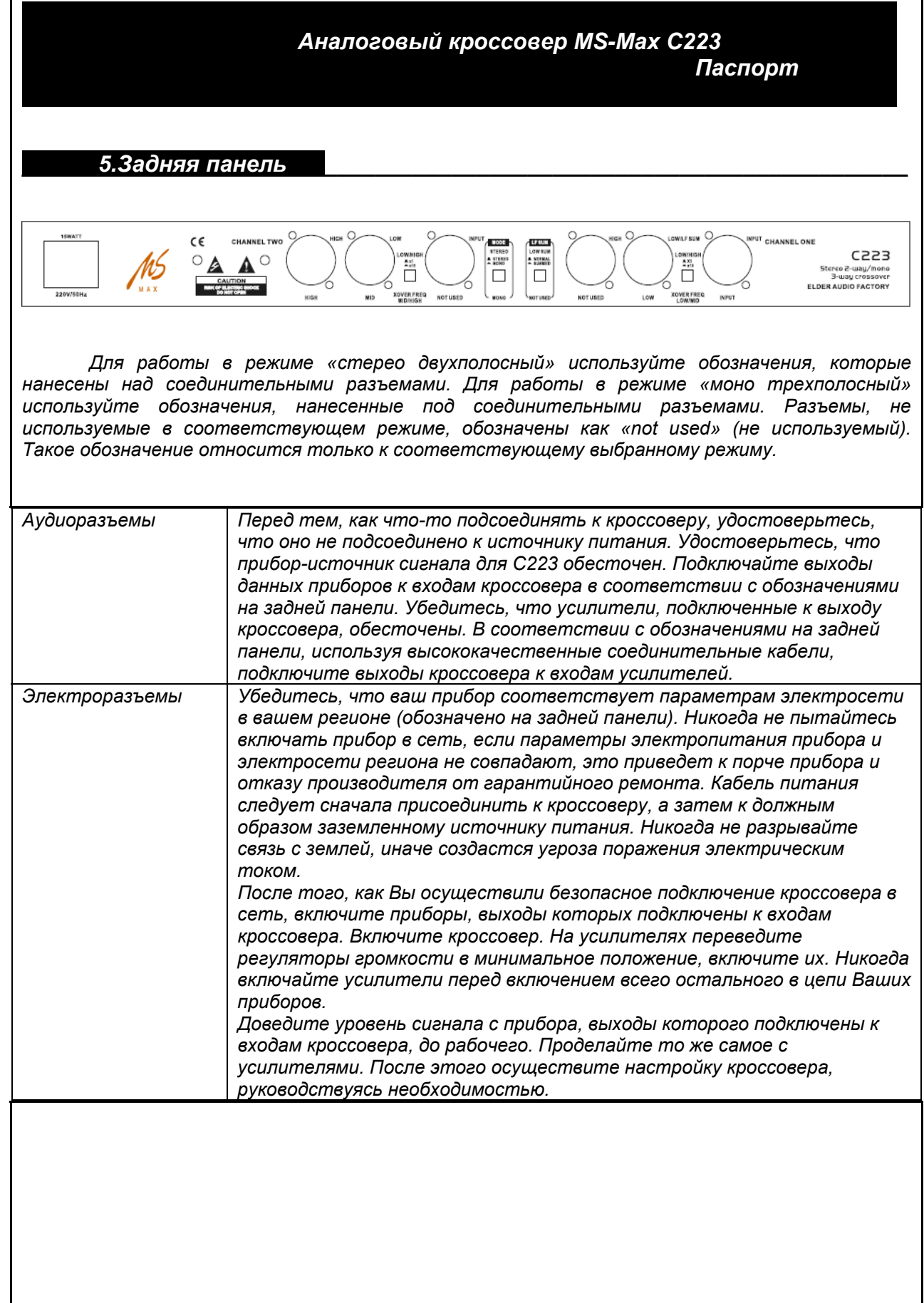

 *Паспорт* 

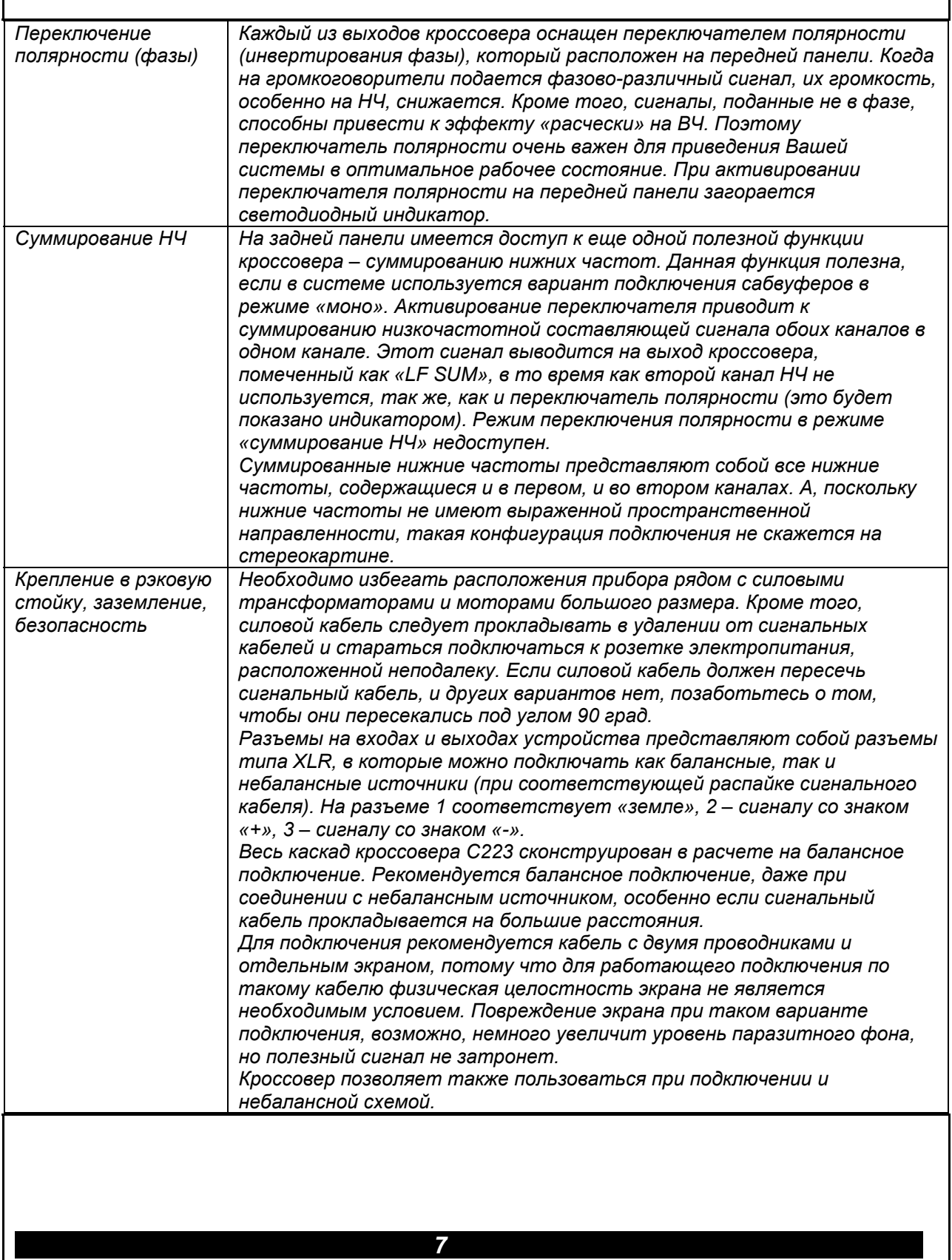

Паспорт

## 6. Возникающие проблемы и их решение

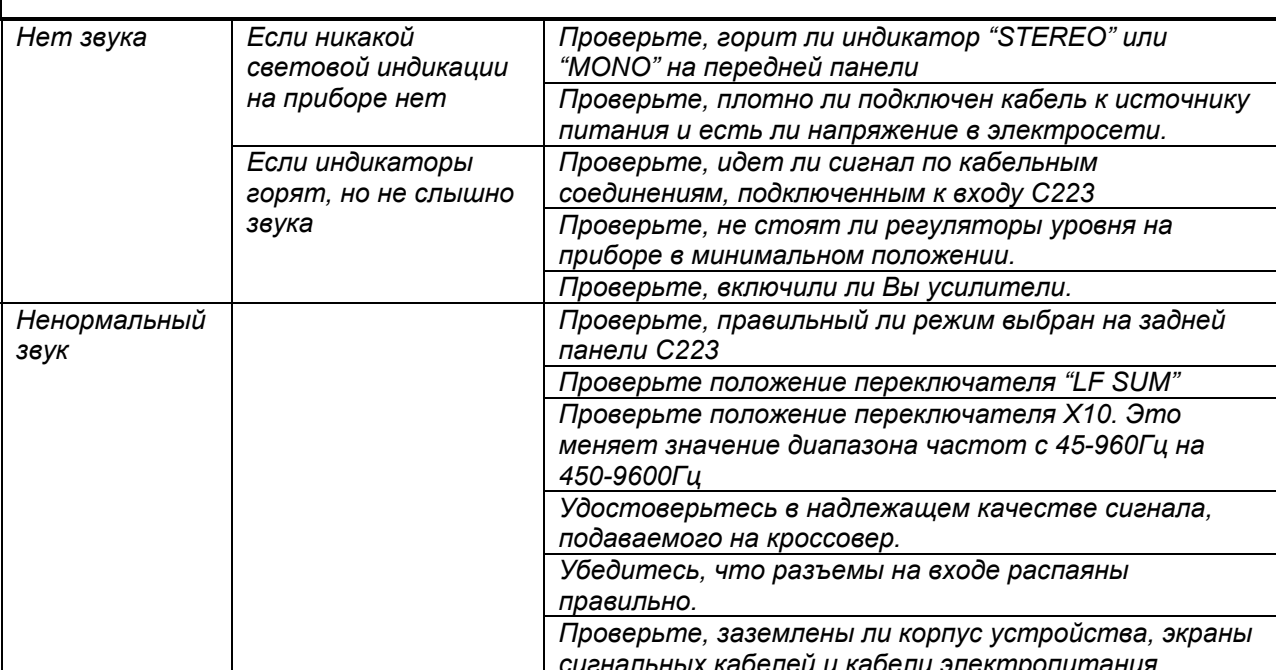

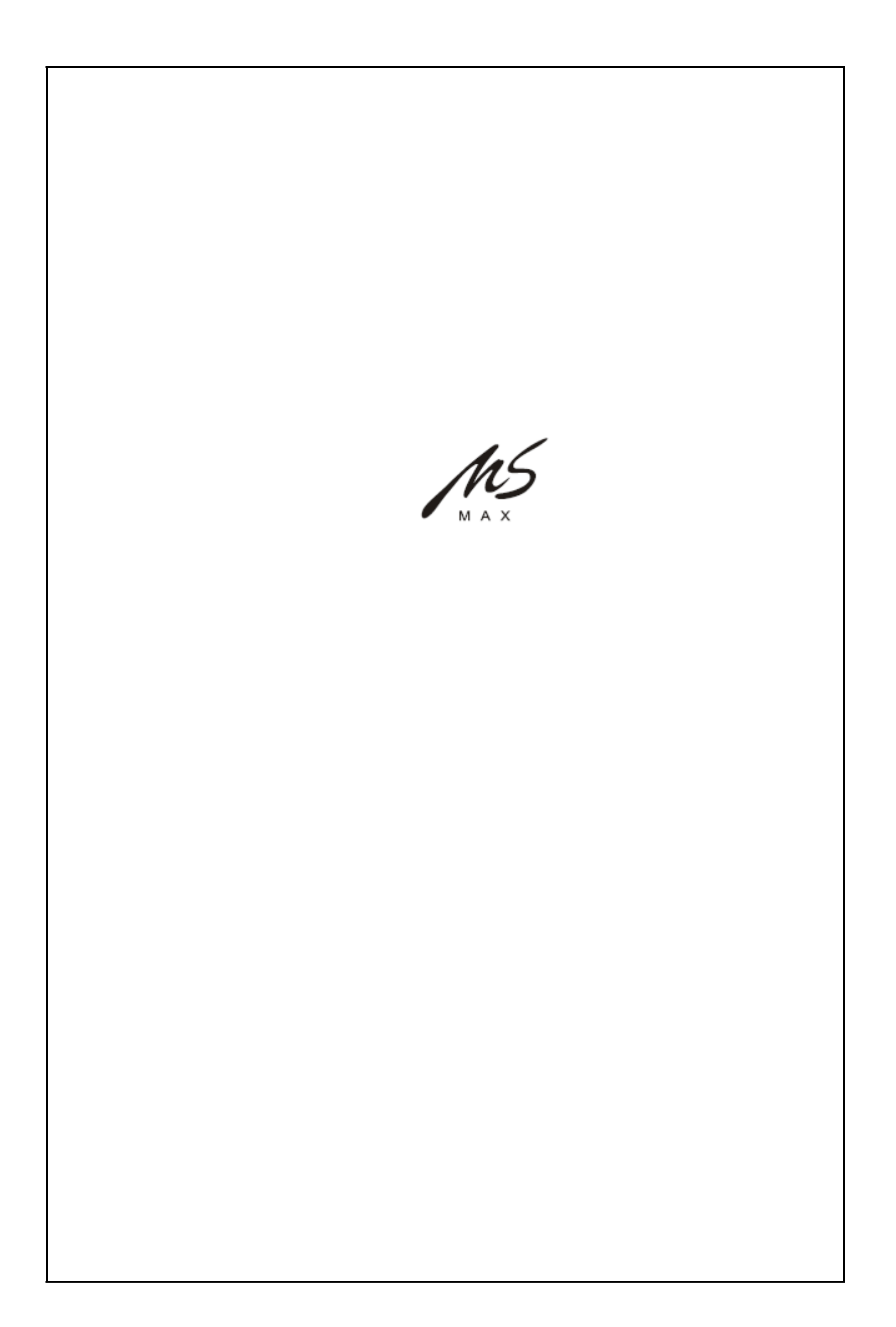